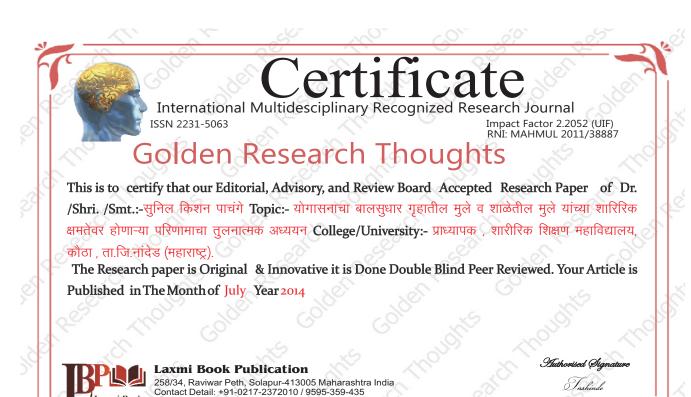

#### **How to Write Articles-**

Here are a few basic steps to take to craft an interesting, informative article.

#### Method 1 of 3: Come Up With An Idea

- 1.Get to know your audience. Decide who you need to write for before proceeding with planning or writing an article. Identify the needs of your readership. What do your readers need to know? How does your own knowledge matchup against the information they need? This will be the easiest way for you to find a topic to write about
- 2.Be unique. If you are writing an article about something that other people are also writing about, try to be unique in how you approach the material
- 3.Be passionate. You should care about the topic you choose to write about. Your enthusiasm will show in your writing and it will be much more engaging for your readers

#### Method 2 of 3: Research Your Idea

- 1.Learn the basics. Get the general explanation of whatever you are trying to write about. This will give you a basic framework for what to look for as you research.
- 2. Find reliable sources. Now that you know what to look for, research your topic. You can use the internet, a library, conduct interviews, watch documentaries, or whatever you feel is appropriate to teach you everything you need to know about your topic. Be an expert!

  3.Get different types of material. During your research, look for material that isn't text. This can be used or altered to add to your article.

#### Method 3 of 3: Write Your Article

- 1.Decide your length. Does this article have a word count? Do you need to fill a certain number of pages? Consider what type of content you're writing about and how much space that can fill, as well as how much needs to be written in order to cover the topic adequately, before proceeding with writing your article.
- 2.Outline your article. Before you begin formal writing, you will want to outline your article.
- 3.Edit your work. Before you submit your work, you will want to do some editing and revision. If time allows, wait for a day or two before editing
- 4.Respect the rights of other writers. If you are using information from an external source, be sure to cite the source at the bottom of the article.

Contact Us:

258/34m Raviwar Peth, Solapur-413005 Ind Contact: +91-217-2372010 / 9595-359-435 e-Mail: ayisrj2011@gmail.com Website: www.icri.net **Authorized Signature** 

Rajani Kota **Review Editor** 

## Happy Writing...

# **Article Review Report**

# **Golden Research Thoughts**

International Recognition Multidisciplinary Research Journal

DOI Prefix: 10.9780 ISSN 2231-5063

### **ORIGINAL ARTICLE**

Received: 15<sup>th</sup> June: 2014,

Published:1<sup>st</sup>July, 2014

**Volume-4 | Issue-1 | July -2014** 

योगासनाचा बालसुधार गृहातील मुले व शाळेतील मुले यांच्या शारिरिक क्षमतेव होणाऱ्या परिणामाचा तुलनात्मक अध्ययन

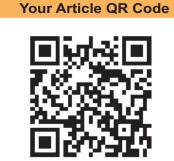

see your article on Mobile

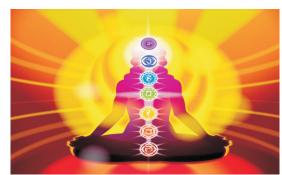

| ==::Your article is deposited in::= |                              |                                     |                                   |                                 |                                       |  |
|-------------------------------------|------------------------------|-------------------------------------|-----------------------------------|---------------------------------|---------------------------------------|--|
| GO ARTICLE<br>(United States)       | <b>DOAJ</b> (Sweden)         | <b>ZOTERO</b><br>(United States)    | GOOGLE SCHOLAR<br>(United States) | <b>CITULIKE</b> (United States) | MY NET<br>RESEARCH<br>(United States) |  |
| <b>DIGG</b><br>(United States)      | MENDALEY<br>(United Kingdom) | <b>DELECIOUS</b><br>(United States) | FIGSHARE<br>(United States)       | <b>ENDNOTE</b> (Ireland)        | Easybib.Com<br>(United States)        |  |

## Correspondence to,

सुनिल किशन पाचंगे

प्राध्यापक , शारीरिक शिक्षण महाविद्यालय, कौठा , ता.जि. नांदेड (महाराष्ट्र)

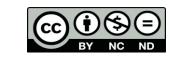

Happy Writing...

#### **ABSTRACT:**

शारीरिक शिक्षण हे एक प्रकारचे शिक्षण आहे की, ज्यामध्ये शारिरीक क्रियाच्या माध्यमातून मुलांच्या संपुर्ण व्यक्तीमत्वाचा सर्वांगिण विकास केला जातो आणि त्यामध्ये शारीरिक मानसिक,सामाजिक, राष्ट्रीय एकात्मता आणि भावनात्मकता उत्पन्न केली जाते. प्रत्यक्ष रूपामध्ये याचे काम शारीरिक विकास करणे आहे. अशा प्रकारचा विकास करण्यासाठी शारीरिक शिक्षणामध्ये मुलांचा मानसिक, नैतिक आणि सामाजिक उत्थान केले जाते.

Abstract Report: सारांश हा वाचनीय व वेधनीय आहे.

INTRODUCTION:अलीकडील विज्ञान युगाच्या काळात सर्व जगात शारीरिक शिक्षणाला अधिक महत्व प्राप्त झालेले दिसून येते. विज्ञान युगामध्ये मानवाच्या शारीरिक हालचाली कमी झालेल्या आहेत. जीवन धकाधकीचे व गतिमान बनले आहे. त्यामध्ये मानवाचे शारीरिक व मानसिक आरोग्य कमकुवत बनत चालले आहे. शारीरिक कार्यक्षमता कमी होवू लागली आहे. मानव निसर्गापासून दूर जात असल्याने व सुखाच्या कल्पना बदलल्यामुळे तो शारीरिक व मानसिकदृष्ट्या कमकुवत बनत चालला आहे. यावर शारीरिक शिक्षण खेळ हे उपयुक्त असल्यामूळेच त्यांना महत्व प्राप्त होत आहे. वास्तविकदृष्टया शारीरिक शिक्षणाचा जन्म मानवाबरोबर झालेला आहे.

Introduction Report: शोधनिबंध हा एकप्रकारे ज्ञानात भर टाकणारी आहे.

#### **METHODS & MATERIALS:**

1) शारीरिक क्षमता चाचणी :--

संशोधकाने बालसुधार गृहातील मुले व शालेय मुले याची शारीरिक क्षमता मोजण्यासाठी ॲफर युथ फिटनेस टेस्टचा उपयोग केलाहोता.

2)शारीरिक क्षमतेचे घटक :--

1) सिटअप्स 2) पूलअप्स 3) शटलरन 4) स्टॅडिंग ब्रांड जम्प 5) 50 यार्ड डॅश 6) 600 यार्ड रनवॉक (ऑफर फिटनेस परिक्षण)

Methods & Materials Report: शोधनिबंध उपरोक्त विषयासंबंधित विश्लेषणात्मक सारांश विशद करतो.

#### **RESULT:**

Must add result in your article.

Result Report: Result reports is blank

#### DISCUSSION:

संशोधकाने केलेल्या संशोधनावरून खालील निष्कर्ष निघाले.

- 1)ऑफर फिटनेस परिक्षणामध्ये बालसुधार गृहातील मूले व शालेय मूले यांच्या शारीरिक क्षमतेत फरक दिसून आला.
- 2)योगासनाच्या अभ्यासामुळे बालसुधार गृहातील मूले व शालेय मूले यांच्या शारीरिक क्षमतेत सार्थक फरक दिसून आला.
- 3)योगासनाच्या अभ्यासामुळे बालसुंधार गृहातील मुले व शालेय मुले यांच्या शारीरिक क्षमतेत विकास झालेला दिंसून आला.

Discussion Report: या शोधनिबंधामधे लेखकाने जमा केलेल्या माहितीची प्रतिकृती आहे.

#### **REFERENCES:**

- 1) आपण व आपले आरोग्य डॉ.वि.भावे, गो.य.राणे, प्रकाशन, 1978 पुणे.
- 2) शारीरिक शिक्षणाचा इतिहास गो.ना.पुरंदरे, मॅजेस्टिक प्रकाशन, 1992,मुंबई.
- 3) आहार आरोग्याकडे डॉ.के.व्ही.पाणसे, कान्टीन्टेंल प्रकाशन,1991, पूणे.

Reference Report: शोधनिबंधामध्ये लेखकाने योग्य त्या ठिकाणी संदर्भ अथवा सूची टाकले आहे.

#### **RECOMMENDATIONS:**

Abstract Report: Introduce New Regular For Content & Communication.

#### **SUMMARY OF ARTICLE:**

|                                                                             | Very | High | Average | Low | Very Low |
|-----------------------------------------------------------------------------|------|------|---------|-----|----------|
| 1. Interest of the topic to the readers                                     | 4    |      |         |     |          |
| 2. Originally & Novelty of the ideas                                        |      | 4    |         |     |          |
| 3. Importance of the proposed ideas                                         | 4    |      |         |     |          |
| 4. Timelines                                                                |      |      | ✓       |     |          |
| 5. Sufficient information to support the assertions made & conclusion drawn |      | 4    |         |     |          |
| 6. Quality of writing(Organization,<br>Clarity, Accuracy Grammer)           |      | 4    |         |     |          |
| 7. References & Citation(Up-to-date,<br>Appropriate Sufficient)             |      |      | 4       |     |          |

This Article is Innovative & Original, No Plagiarism Detected

#### Future Research Suggestions

This Article can expand further research for MINOR/MAJOR Research Project at UGC

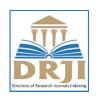

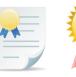

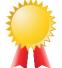

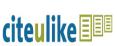

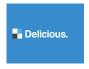

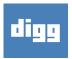

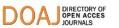

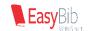

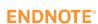

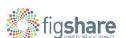

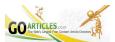

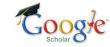

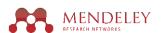

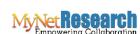

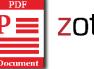

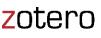

## Future Research Planning:

- 1. Career For Faculty (http://academicprofile.org/Professor/CareerForFaculty.aspx)
- 2. Academic Plan (http://academicprofile.org/Professor/AcademicPlan.aspx)
- 3. Regarding Professor Promotion (http://academicprofile.org/Professor/regardingPromotion.aspx)
- 4. Fellowship for Post Doctoral (http://academicprofile.org/Professor/FellowshipForPD.aspx)
- 5. Online Course on Research (http://onlineresearch.in/Default.aspx)

Happy Writing... सुनिल किशन पाचंगे